ANT to Maven2 Transition Review (fcrepo-394)

# approach

- 1. limit changes to structure
- 2. maintain a working ANT
- 3. lay initial foundation

new fedora sub-projects

```
 <modules>
  <module>generate</module>
   <module>common</module>
   <module>server</module>
   <module>client</module>
   <module>integrationtest</module>
   <module>localservices</module>
   <module>democontent</module>
   <module>installer</module>
 </modules>
```
convention over configuration project structure

pom.xml [<packaging>pom; <modules>0,1,2]

```
module0/pom.xml [<packaging>jar]
module0/src/main/java
module0/src/main/resources
module0/src/test/java
module0/src/test/resources
```
 $module1/pom.xml$  [ <packaging>war] **module1/src/main/java module1/src/main/resources module1/src/main/webapp module1/src/main/webapp/WEB-INF module1/src/test/java module1/src/test/resources**

**module2/pom.xml module2/**...

build lifecycle phases 'goals' are bound to 'phases'

<http://maven.apache.org/guides/introduction/introduction-to-the-lifecycle.html>

validate initialize generate-sources process-sources generate-resources process-resources compile process-classes generate-test-sources process-test-sources generate-test-resources process-test-resources test-compile process-test-classes test prepare-package package pre-integration-test integration post-integration-test verify install deploy

maven plugins used

 [http://maven.apache.org/plugins/index.html](http://mojo.codehaus.org/plugins.html) <http://mojo.codehaus.org/plugins.html>

- 1. axistools-maven-plugin
- 2. build-helper-maven-plugin
- 3. buildnumber-maven-plugin
- 4. exec-maven-plugin
- 5. maven-antrun-plugin
- 6. maven-assembly-plugin
- 7. maven-clean-plugin
- 8. maven-compiler-plugin
- 9. maven-jar-plugin
- 10. maven-javadoc-plugin
- 11. maven-surefire-plugin
- 12. maven-war-plugin

# notes

- 1. wsdl2java
- 2. adds client/stubwrappers to build-src-list
- 3. makes svn-revision-number and timestamp available
- 4. executes java commands
- 5. executes ant tasks
- 6. creates zips and additional jars
- 7. deletes files
- 8. compiles
- 9. jars
- 10. javadocs
- 11. executes junit
- 12. wars

# maven profiles found in fedora

http://maven.apache.org/guides/introduction/introduction-to-profiles.html

- 1. fedora-installer
- 2. configQ
- 3. configA
- 4. configB
- 5. ant-prepare-jdbc3
- 6. ant-prepare-jdbc4

# fcrepo build sequence

[phase:module:plugin:goal]

```
validate
  top:buildnumber-maven-plugin:create
initialize
generate-sources
  common:axistools-maven-plugin:wsdl2java (api-m & api-a)
   client:build-helper-maven-plugin:add-source (add stubwrappers to source path)
process-sources
   common:exec-maven-plugin:java (BuildAxisStubWrapper, api-m & api-a)
  server:maven-antrun-plugin:run (replace jdbc3/4 tokens)
generate-resources
process-resources
compile
process-classes
  common:maven-clean-plugin:clean
   common:maven-antrun-plugin:run (replace wsdd tokens) - profile:fedora-installer
  server:exec-maven-plugin:java (Release2_1Namespace, create vocabulary.txt) - profile:fedora-installer
generate-test-sources
process-test-sources
generate-test-resources
   server:exec-maven-plugin:java (convert demo objects to mets) - profile:fedora-installer
   server:exec-maven-plugin:java (convert demo objects to atom) - profile:fedora-installer
  server:exec-maven-plugin:java (convert demo objects to atomzip) - profile:fedora-installer
process-test-resources
test-compile
process-test-classes
test
prepare-package
package
  common:maven-jar-plugin:jar (excludes some wsdl-generated classes from artifact)
  common:maven-jar-plugin:test-jar
  server:maven-jar-plugin:test-jar
   server:maven-jar-plugin:jar (create rmi-journal-receiver main/main.jar)
  server:maven-assembly-plugin:single (create rmi-journal-receiver.jar)
   server:maven-assembly-plugin:single (create rmi-journal-receiver.zip)
   server:exec-maven-plugin:java (create axis.Admin generates server-config.wsdd) - profile:fedora-installer
   server:maven-war-plugin:war (create server-webapp.war) - profile:fedora-installer
  server:maven-jar-plugin:jar (create installer main/main.jar) - profile:fedora-installer
   client:maven-jar-plugin:jar (create fedora-client.jar)
   client:maven-jar-plugin:jar (create fedora-messaging-client.jar)
  client:maven-assembly-plugin:single (create messaging-client.zip)
pre-integration-test
integration-test
   top:maven-surefire-plugin:test
   server:maven-surefire-plugin:test
   integrationtest:maven-surefire-plugin:test (skip by default)
   integrationtest:maven-surefire-plugin:test (select config tests) - profile:configQ
   integrationtest:maven-surefire-plugin:test (select config tests) - profile:configA
   integrationtest:maven-surefire-plugin:test (select config tests) - profile:configB
   installer:maven-assembly-plugin:single (create fedora-home.zip) - profile:fedora-installer
   installer:maven-assembly-plugin:single (create fedora-installer.jar) profile:fedora-installer
post-integration-test
verify
install
deploy
```
questions

- 1. Plans for .classpath / .project?
- 2. Version numbers? <version/>? or svn#? or both?
- 3. api.jar needed?

#### issue to address: auto-generation wsdl artifacts

```
logical steps
compile BuildAxisStubWrapper.java
execute wsdl2java on api-m & api-a wsdl's
execute BuildAxisStubWrapper on generated api-m/a java files
remove unwanted generated files (..SOAPHTTPImpl & ..ServiceLocator)
replace tokens in [un]deploy.wsdd files
create server-config.wsdd from deploy.wsdd
steps as implemented
generate-sources
  common:axistools-maven-plugin:wsdl2java (api-m & api-a)
   client:build-helper-maven-plugin:add-source (add stubwrappers to source path)
process-sources
   common:exec-maven-plugin:java (BuildAxisStubWrapper, api-m & api-a)
process-classes
   common:maven-clean-plugin:clean
   common:maven-antrun-plugin:run (replace wsdd tokens) 
compile
   generate:maven-compiler-plugin:compile (compile BuildAxisStubWrapper.java)
package
```
 **common**:maven-jar-plugin:jar (excludes some wsdl-generated classes from artifact) **server**:exec-maven-plugin:java (create axis.Admin generates server-config.wsdd)

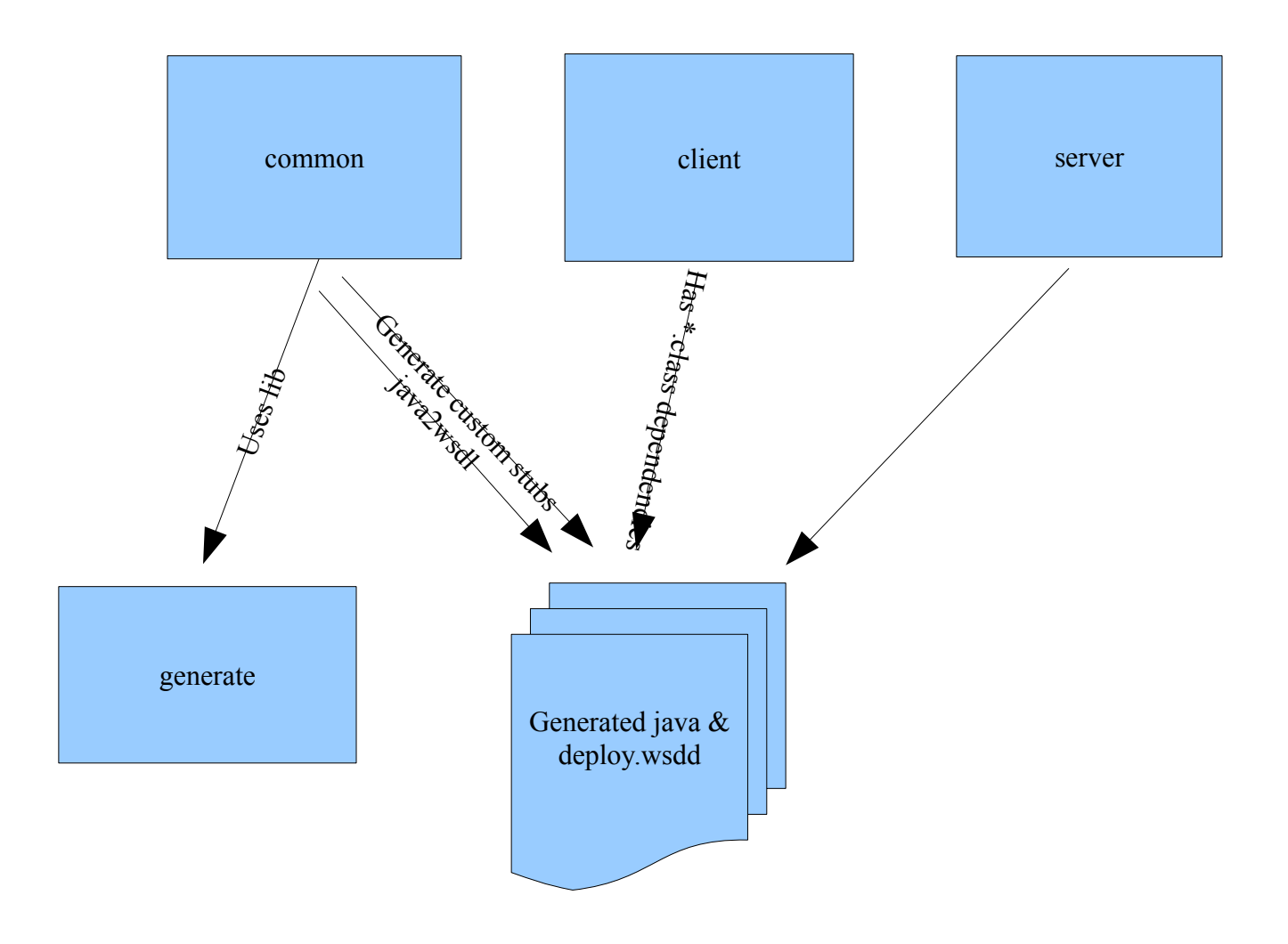